# Package 'cocons'

July 27, 2024

<span id="page-0-0"></span>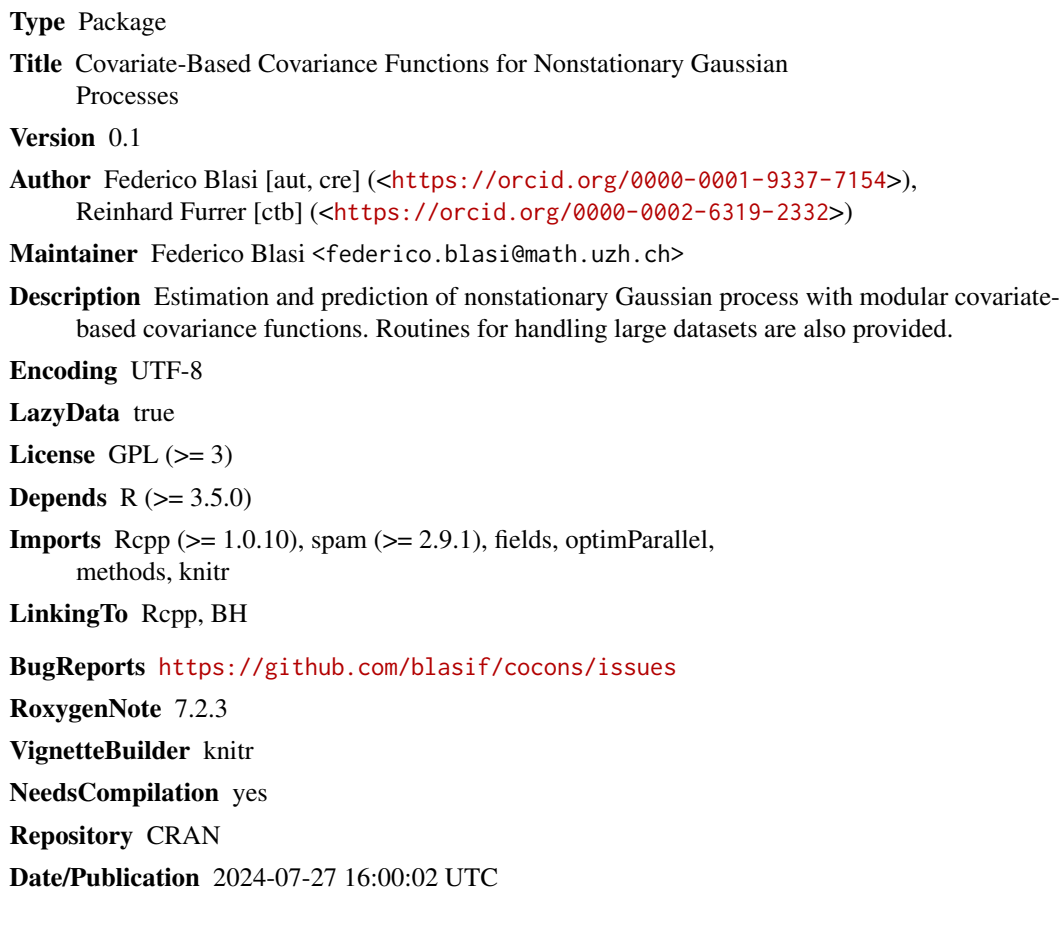

# **Contents**

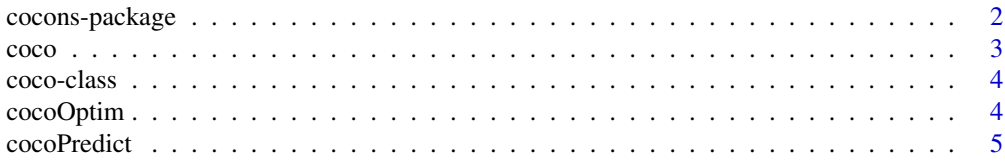

<span id="page-1-0"></span>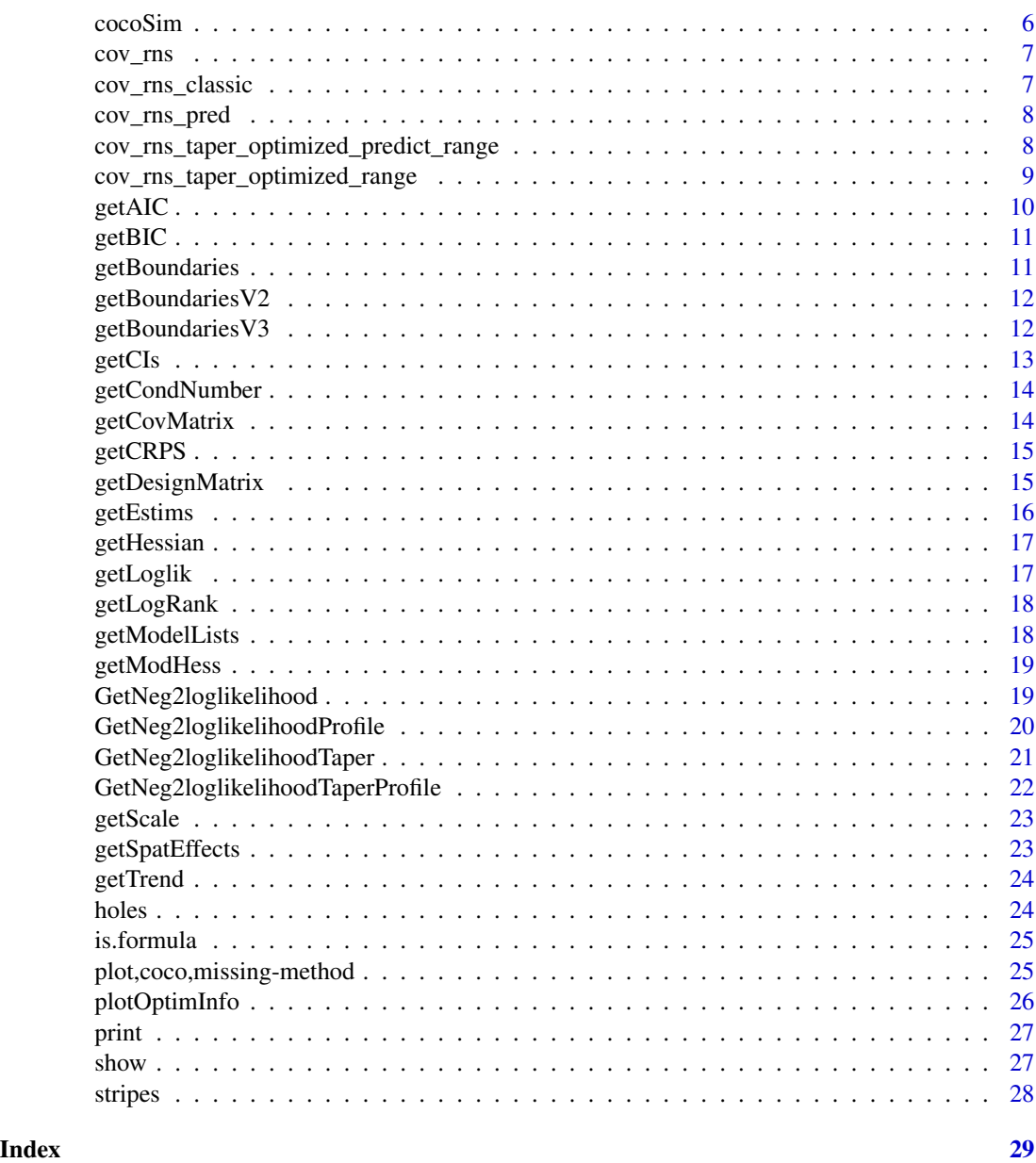

cocons-package *Covariate-based Covariance Functions for Nonstationary Gaussian Processes*

# Description

Estimation and prediction of nonstationary Gaussian processes with modular covariate-based covariance functions. Routines for handling large datasets are also provided.

#### <span id="page-2-0"></span>coco 3

#### Author(s)

Federico Blasi [aut, cre], <federico.blasi@math.uzh.ch>, Reinhard Furrer [ctb]

coco *coco Class*

# Description

Creates a coco object

#### Usage

```
coco(type, data, locs, z, model.list, info, output = list())
```
#### Arguments

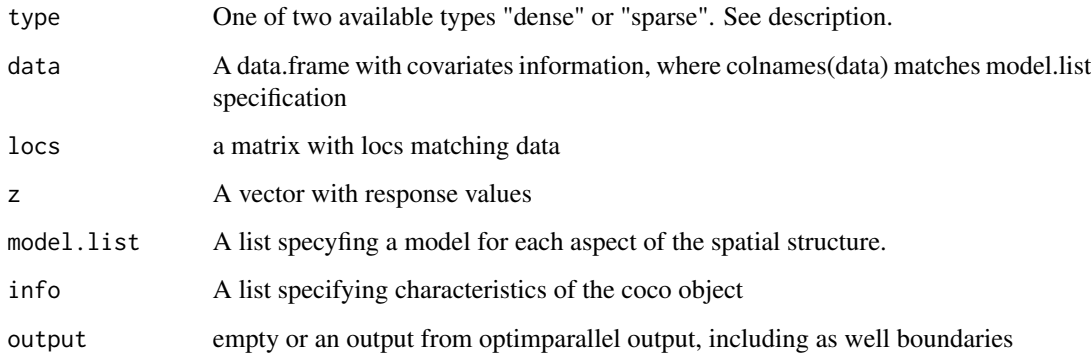

#### Value

Creates a coco object

#### Author(s)

Federico Blasi

#### See Also

[spam::cov.wend1\(\)](#page-0-0)

<span id="page-3-0"></span>

An S4 class to store information

#### Slots

type One of two available types "dense" or "sparse". See description.

data A data.frame with covariates information, where colnames(data) matches model.list specification

locs a matrix with locs matching data

z A vector with response values

model.list A list specyfing a model for each aspect of the spatial structure.

info a list with information about the coco object

output an output from optimparallel output, including as well boundaries information as another element of the list

#### Author(s)

Federico Blasi

cocoOptim *Optimizer for object class coco*

#### Description

Optimizer based on Optimparallel L-BFGS-B optimizier for coco class.

#### Usage

```
cocoOptim(coco.object, boundaries = list(),
ncores = parallel::detectCores(), optim.control, optim.type,...)
```
#### Arguments

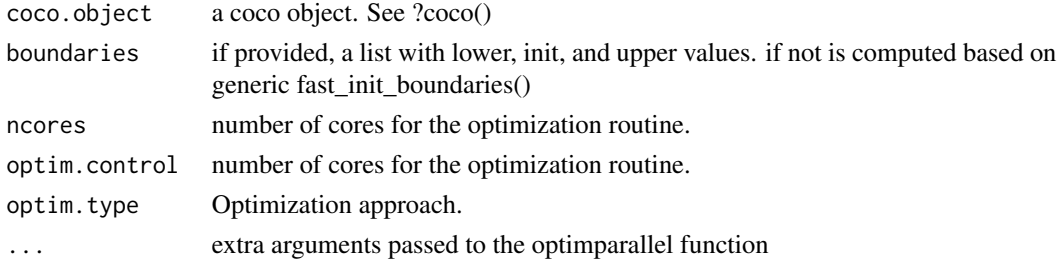

#### <span id="page-4-0"></span>cocoPredict 5

#### Value

a coco object with an updated output slot, with extra information with boundaries information

#### Author(s)

Federico Blasi

cocoPredict *Prediction for object class coco*

#### Description

Prediction for a fitted coco object.

#### Usage

```
cocoPredict(coco.object, newdataset, newlocs, type = 'mean')
```
#### Arguments

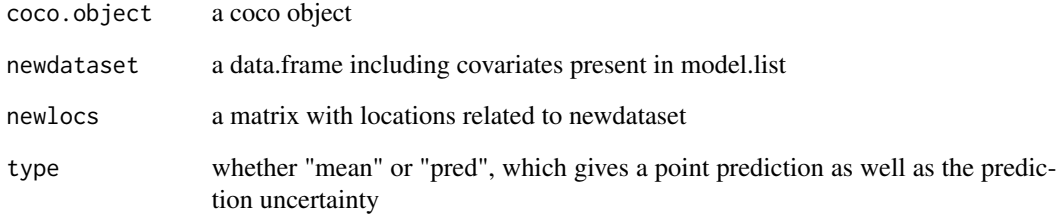

#### Value

a list with mean predictions and CRPS values, latter if specified.

#### Author(s)

<span id="page-5-0"></span>

simulates a Gaussian process with nonstationary covariance function from an coco object.

#### Usage

```
cocoSim(coco.object, pars, n, seed, standardize,
type = 'classic', sim.type = NULL, cond.info = NULL)
```
#### Arguments

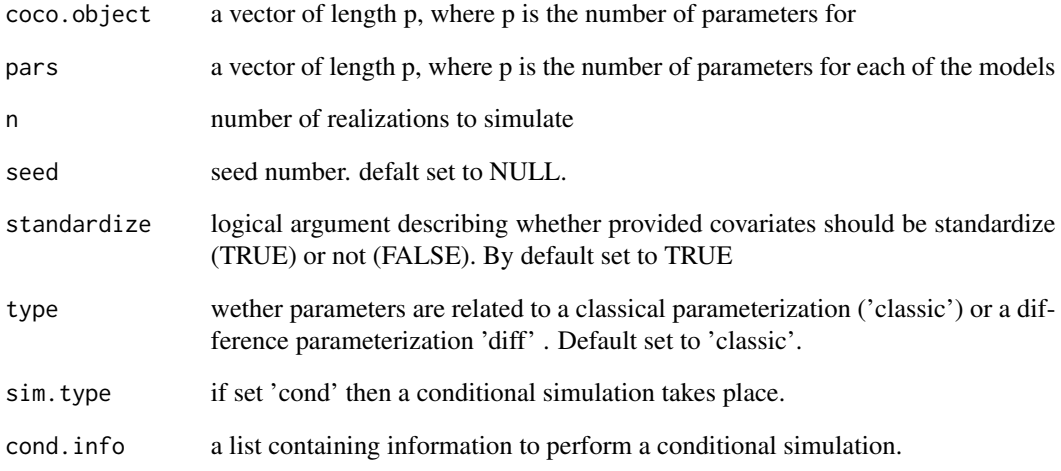

#### Value

a list() with the structure needed to fit cov.rns functions

#### Author(s)

<span id="page-6-0"></span>

Dense covariance function (difference parameterization)

#### Usage

cov\_rns(theta, locs, x\_covariates, smooth\_limits)

#### Arguments

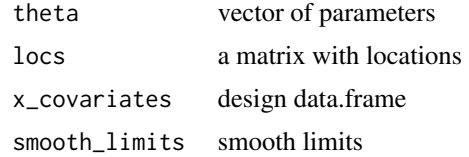

#### Value

dense covariance matrix

cov\_rns\_classic *Dense covariance function (classic parameterization)*

#### Description

Dense covariance function (classic parameterization)

#### Usage

```
cov_rns_classic(theta, locs, x_covariates)
```
#### Arguments

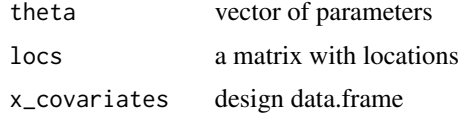

#### Value

dense covariance matrix with classic parameterization

<span id="page-7-0"></span>

Dense covariance function

#### Usage

```
cov_rns_pred(
  theta,
  locs,
  locs_pred,
  x_covariates,
  x_covariates_pred,
  smooth_limits
)
```
#### Arguments

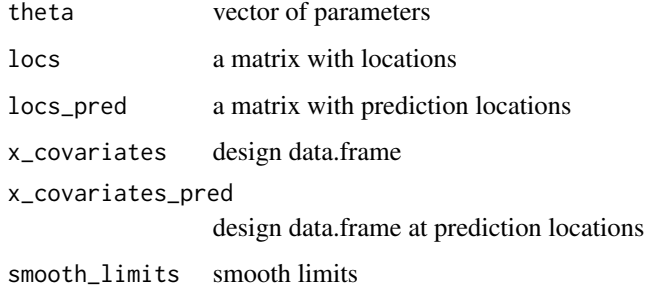

#### Value

dense covariance matrix

cov\_rns\_taper\_optimized\_predict\_range *Sparse covariance function*

#### Description

Sparse covariance function

#### <span id="page-8-0"></span>Usage

```
cov_rns_taper_optimized_predict_range(
  theta,
  locs,
 locs_pred,
  x_covariates,
  x_covariates_pred,
  colindices,
  rowpointers,
  smooth_limits
```
 $\mathcal{L}$ 

#### Arguments

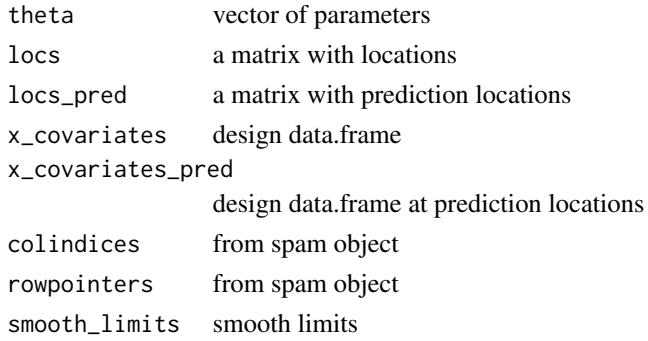

#### Value

sparse covariance matrix at locs

cov\_rns\_taper\_optimized\_range *Sparse covariance function*

#### Description

Sparse covariance function

#### Usage

```
cov_rns_taper_optimized_range(
  theta,
  locs,
  x_covariates,
  colindices,
  rowpointers,
  smooth_limits
\mathcal{L}
```
#### <span id="page-9-0"></span>Arguments

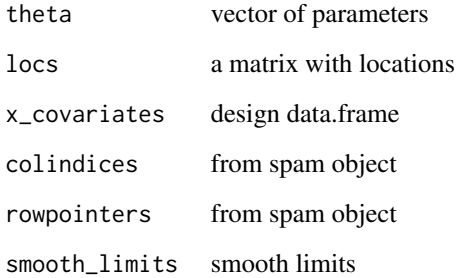

#### Value

sparse covariance matrix between locs and pred\_locs

#### getAIC *Retrieve AIC*

#### Description

Retrieve the Akaike information criterion from a fitted coco object

#### Usage

getAIC(coco.object)

#### Arguments

coco.object a fitted coco object.

#### Value

a list with the associated AIC value

## Author(s)

<span id="page-10-0"></span>

Retrieve BIC from a fitted coco object

#### Usage

getBIC(coco.object)

#### Arguments

coco.object a fitted coco object.

#### Value

a list with the associated BIC value

#### Author(s)

Federico Blasi

getBoundaries *Simple build of boundaries*

#### Description

provides a generic set of upper and lower bounds for the L-BFGS-B routine

#### Usage

getBoundaries(x, lower.value, upper.value)

#### Arguments

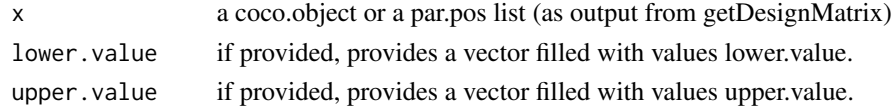

#### Value

a list with boundaries and simple init values for the optim L-BFGS-B routine

#### Author(s)

<span id="page-11-0"></span>

provides a generic set of upper and lower bounds for the L-BFGS-B routine

#### Usage

```
getBoundariesV2(coco.object, mean.limits, std.dev.limits,
scale.limits, aniso.limits, tilt.limits, smooth.limits, nugget.limits)
```
#### Arguments

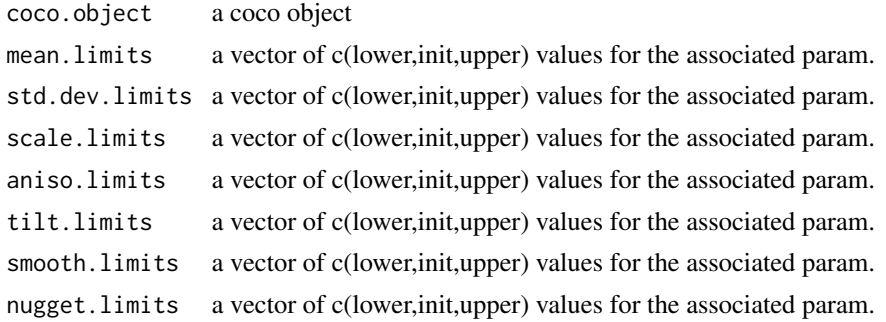

#### Value

a list with boundaries for the optim L-BFGS-B routine

#### Author(s)

Federico Blasi

getBoundariesV3 *Simple build of boundaries (v3)*

#### Description

provides a generic set of upper and lower bounds for the L-BFGS-B routine

#### Usage

```
getBoundariesV3(coco.object, mean.limits, global.lower,
std.dev.max.effects,
scale.max.effects, aniso.max.effects, tilt.max.effects,
smooth.max.effects, nugget.max.effects)
```
#### <span id="page-12-0"></span>getCIs and the set of the set of the set of the set of the set of the set of the set of the set of the set of the set of the set of the set of the set of the set of the set of the set of the set of the set of the set of th

#### Arguments

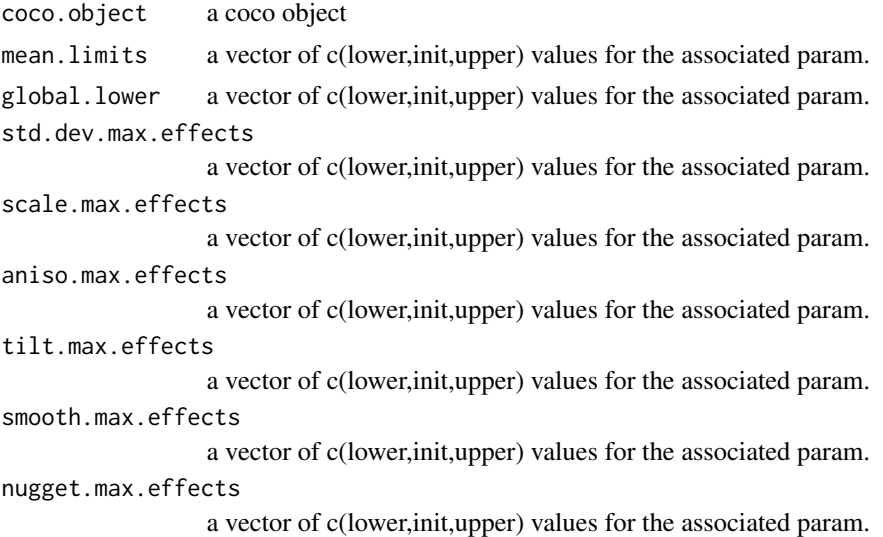

#### Value

a list with boundaries for the optim L-BFGS-B routine

#### Author(s)

Federico Blasi

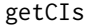

Compute Confidence Intervals for an coco object

#### Description

Compute confidence intervals for a (fitted) coco object

#### Usage

```
getCIs(coco.object, inv.hess, alpha = 0.05)
```
#### Arguments

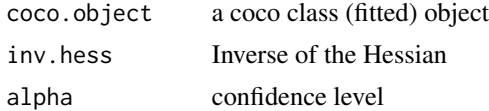

#### Value

a matrix with confidence intervals for each parameter in the model

#### Author(s)

Federico Blasi

getCondNumber *Computes the condition number of the associated correlation matrix of the fitted coco object*

#### Description

Compute the trend of the (fitted) coco object

#### Usage

getCondNumber(coco.object)

#### Arguments

coco.object a coco class (fitted) object

#### Value

the condition number

#### Author(s)

Federico Blasi

getCovMatrix *Covariance matrix from a fitted coco object*

#### Description

Retrieves the associated covariance matrix from a fitted coco object

#### Usage

```
getCovMatrix(coco.object, type = 'global', index = NULL)
```
#### Arguments

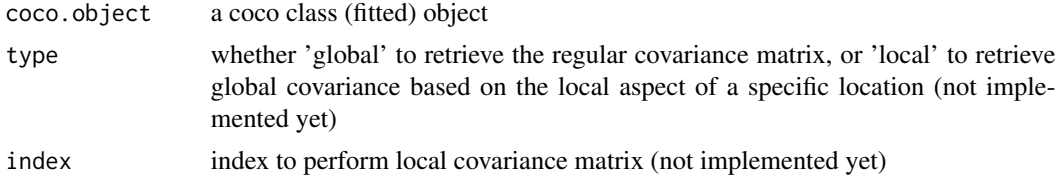

<span id="page-13-0"></span>

#### <span id="page-14-0"></span>getCRPS and the set of the set of the set of the set of the set of the set of the set of the set of the set of the set of the set of the set of the set of the set of the set of the set of the set of the set of the set of t

#### Value

a vector with the adjusted trend

#### Author(s)

Federico Blasi

getCRPS *Based on a set of predictions retrieves the Logrank*

#### Description

Retrieves the estimated spatial effects of the spatial structure

#### Usage

getCRPS(z.pred, mean.pred, sd.pred)

#### Arguments

z.pred ... mean.pred ... sd.pred ...

#### Value

retrieves CRPS

#### Author(s)

Federico Blasi

getDesignMatrix *Create an efficient design matrix based on a list of aspect models*

#### Description

Creates a unique design matrix based on model specification for each of the different potentially spatially varying aspects.

#### Usage

getDesignMatrix(model.list, data)

<span id="page-15-0"></span>16 getEstims and the set of the set of the set of the set of the set of the set of the set of the set of the set of the set of the set of the set of the set of the set of the set of the set of the set of the set of the set

#### Arguments

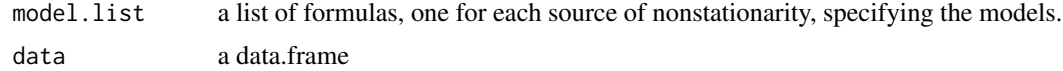

#### Value

a list() with two elements: a design matrix of dimension (n x p), and a par.pos object, indexing columns of the design matrix refered to each aspect models.

#### Author(s)

Federico Blasi

#### Examples

```
model.list \le list( "mean" = 0,
                        "std.dev" = as.formula(" \sim 1 + lati_s * long_s"),
                        "scale" = as.formula(" \sim 1 + elev_s"),
                       "aniso" = as.formula(" \sim 1 + elev_s"),
                       "tilt" = as.formula(" \sim 1 + elev_s"),
                       "smooth" = as.formula(" \sim 1"),
                       "nugget" = -Inf)
```
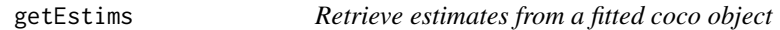

#### Description

Retrieve estimates from a fitted coco object

#### Usage

```
getEstims(coco.object)
```
#### Arguments

coco.object a fitted coco object.

#### Value

a list with the estimates parameters for the different aspects

#### Author(s)

<span id="page-16-0"></span>getHessian *getHessian*

#### Description

returns the approximate (observed) Hesian (inverse of Fisher Information Matrix)

#### Usage

```
getHessian(coco.object, ncores = parallel::detectCores() - 1,
eps = .Machine$double.eps^(1/4))
```
#### Arguments

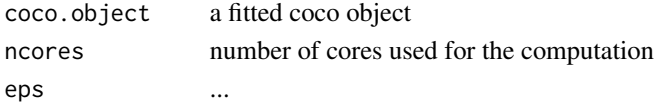

#### Value

a symmetric matrix pxp of the approximated (observed) Hessian

#### Author(s)

Federico Blasi

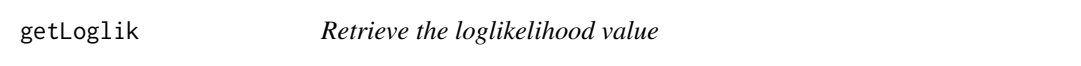

#### Description

Retrieve the loglikelihood value from a fitted coco object.

#### Usage

```
getLoglik(coco.object)
```
#### Arguments

coco.object a coco class (fitted) object

#### Value

wrap for value from a OptimParallel object

#### Author(s)

<span id="page-17-0"></span>

Retrieves the estimated spatial effects of the spatial structure

#### Usage

```
getLogRank(z.pred, mean.pred, sd.pred)
```
#### Arguments

z.pred ... mean.pred ... sd.pred ...

#### Value

retrieves LogRank

#### Author(s)

Federico Blasi

getModelLists *Builds the necessary input for building covariance matrices*

#### Description

Returns a list of parameter vectors for each of the aspects.

#### Usage

```
getModelLists(theta, par.pos, type = 'diff')
```
#### Arguments

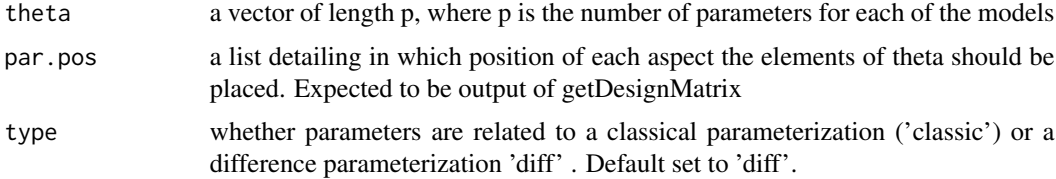

#### <span id="page-18-0"></span>getModHess 19

#### Value

a list() of different spatial aspects and mean required for the cov.rns functions

#### Author(s)

Federico Blasi

getModHess *Retrieves the modified inverse of the hessian*

#### Description

Compute confidence intervals for a (fitted) coco object

#### Usage

getModHess(coco.object, inv.hess)

#### Arguments

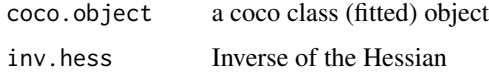

#### Value

the modified inverse of the hessian matrix

#### Author(s)

Federico Blasi

GetNeg2loglikelihood *GetNeg2loglikelihood*

#### Description

compute the negative 2 log likelihood based on theta

#### Usage

```
GetNeg2loglikelihood(theta, par.pos, locs, x_covariates,
smooth.limits, z, n, lambda)
```
#### Arguments

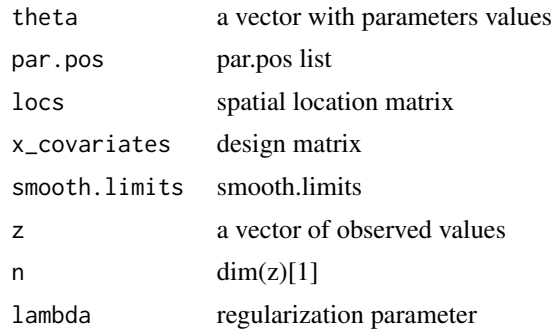

#### Value

value

#### Author(s)

Federico Blasi

GetNeg2loglikelihoodProfile

*GetNeg2loglikelihoodProfile*

#### Description

compute the negative 2 log likelihood based on theta

#### Usage

```
GetNeg2loglikelihoodProfile(theta, par.pos, locs, x_covariates,
smooth.limits, z, n, x_betas,lambda)
```
#### Arguments

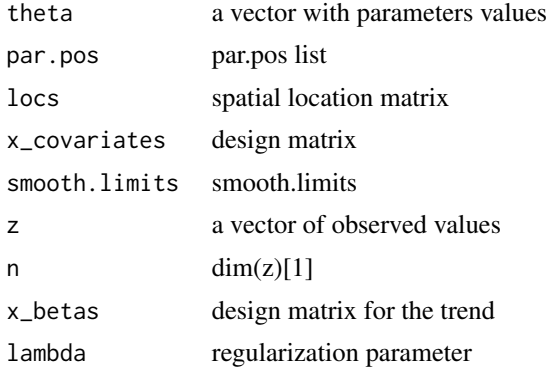

<span id="page-19-0"></span>

#### <span id="page-20-0"></span>GetNeg2loglikelihoodTaper 21

#### Value

value

#### Author(s)

Federico Blasi

GetNeg2loglikelihoodTaper

*GetNeg2loglikelihoodTaper*

### Description

compute the negative 2 log likelihood based on theta

#### Usage

```
GetNeg2loglikelihoodTaper(theta, par.pos, ref_taper, locs,
x_covariates, smooth.limits, cholS, z, n, lambda)
```
#### Arguments

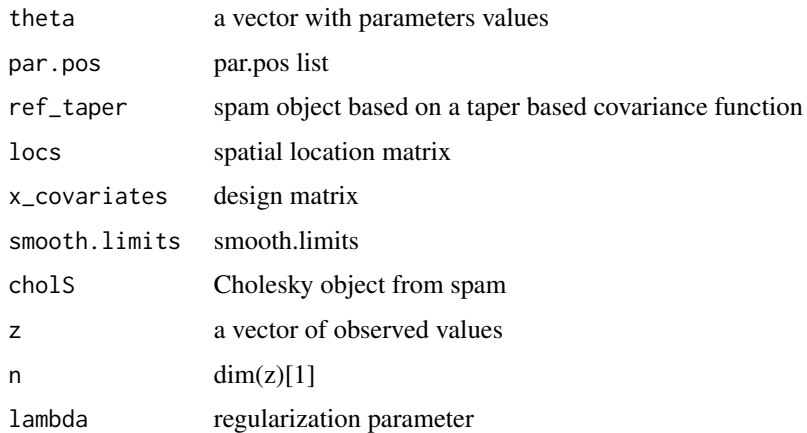

#### Value

value

#### Author(s)

#### <span id="page-21-0"></span>GetNeg2loglikelihoodTaperProfile *GetNeg2loglikelihoodTaperProfile*

#### Description

compute the negative 2 log likelihood based on theta

#### Usage

```
GetNeg2loglikelihoodTaperProfile(theta, par.pos, ref_taper,
locs, x_covariates, smooth.limits, cholS, z, n, lambda)
```
#### Arguments

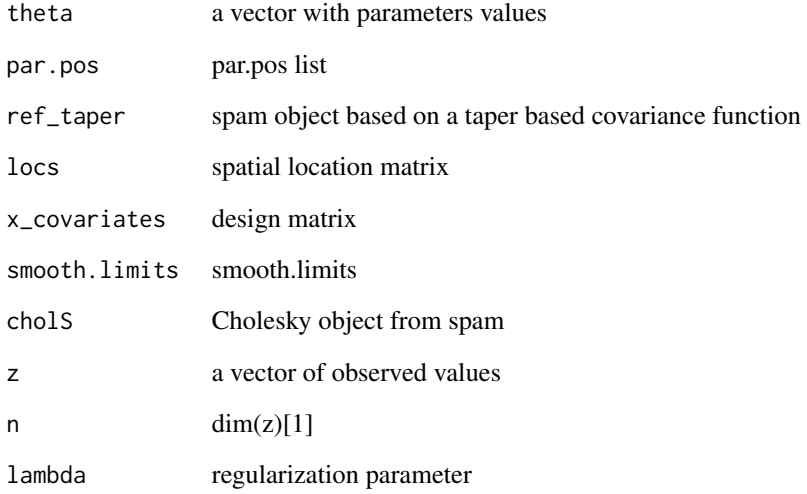

#### Value

value

#### Author(s)

<span id="page-22-0"></span>

Centers and scale the design matrix

#### Usage

getScale(x, mean.vector = NULL, sd.vector = NULL)

#### Arguments

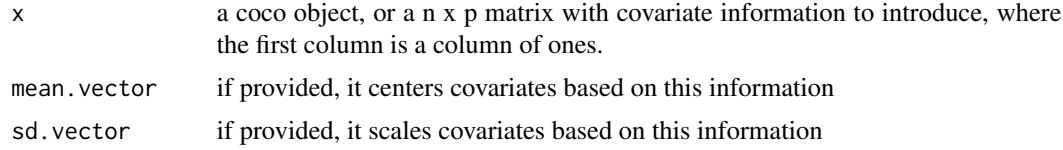

#### Value

a list with a scaled design matrix of dimension  $n \times (p+1)$ , and a set of mean and sd vectors employed to scale the matrix

#### Author(s)

Federico Blasi

getSpatEffects *Retrieves the estimated spatial effects of the spatial structure*

#### Description

Retrieves the estimated surfaces for different sources of nonstationarity

#### Usage

```
getSpatEffects(coco.object)
```
#### Arguments

coco.object an coco class (fitted) object

#### Value

a list with the different estimated surfaces

#### <span id="page-23-0"></span>Author(s)

Federico Blasi

## getTrend *Computes the trend of the coco object*

#### Description

Compute the trend of the (fitted) coco object

#### Usage

getTrend(coco.object)

#### Arguments

coco.object a coco class (fitted) object

#### Value

a vector with the adjusted trend

#### Author(s)

Federico Blasi

holes *Holes Data Set*

#### Description

Description of the holes data set.

#### Usage

holes

#### Format

A data frame with rows and variables:

var1 Description of var1

var2 Description of var2

#### Source

Source of the data

#### <span id="page-24-0"></span>is.formula 25

#### Examples

data(holes)

is.formula *check whether an object belongs to a formula class*

#### Description

check whether an object belongs to a formula class

#### Usage

is.formula(x)

#### Arguments

x an R object

#### Value

TRUE/FALSE

#### Author(s)

Federico Blasi

plot,coco,missing-method

*Plot Method for Coco Class*

#### Description

This method plots objects of class coco.

#### Usage

```
## S4 method for signature 'coco,missing'
plot(x, y, ..., type = NULL, index = NULL, fact r = 0.1, plot-control = NULL)
```
#### <span id="page-25-0"></span>Arguments

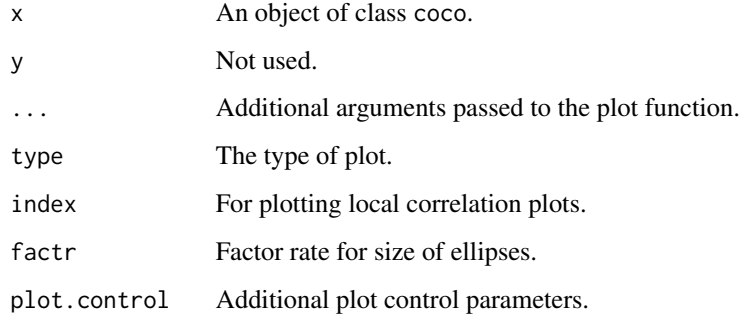

#### Value

A plot is created.

plotOptimInfo *Plot log info detailed*

#### Description

plot output of optim

#### Usage

```
plotOptimInfo(coco.object, ...)
```
#### Arguments

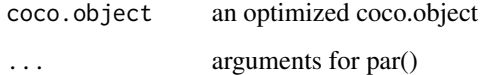

#### Value

Outputs a sequence of plots detailing parameters during the optimization routine

#### Author(s)

<span id="page-26-0"></span>

This method prints objects of class 'coco'.

#### Usage

```
## S4 method for signature 'coco'
print(x, inv.hess = NULL, ...)
```
#### Arguments

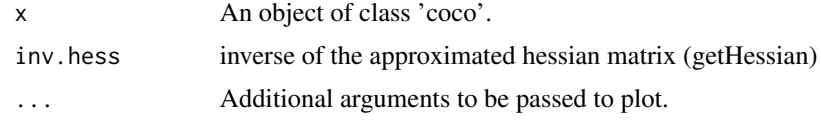

#### Value

print the coco object

#### Author(s)

Federico Blasi

show *Show Method for Coco Class*

#### Description

This method show objects of class 'coco'.

#### Usage

## S4 method for signature 'coco' show(object)

#### Arguments

object An object of class 'coco'.

#### Value

A plot is created.

<span id="page-27-0"></span>28 stripes and the contract of the contract of the contract of the contract of the contract of the contract of the contract of the contract of the contract of the contract of the contract of the contract of the contract of

#### Author(s)

Federico Blasi

stripes *Stripes Data Set*

# Description

Description of the stripes data set.

#### Usage

stripes

#### Format

A data frame with rows and variables:

var1 Description of var1

var2 Description of var2

#### Source

Source of the data

# Examples

data(stripes)

# <span id="page-28-0"></span>Index

∗ datasets holes, [24](#page-23-0) stripes, [28](#page-27-0) coco, [3](#page-2-0) coco-class, [4](#page-3-0) cocons *(*cocons-package*)*, [2](#page-1-0) cocons-package, [2](#page-1-0) cocoOptim, [4](#page-3-0) cocoPredict, [5](#page-4-0) cocoSim, [6](#page-5-0) cov\_rns, [7](#page-6-0) cov\_rns\_classic, [7](#page-6-0) cov\_rns\_pred, [8](#page-7-0) cov\_rns\_taper\_optimized\_predict\_range, [8](#page-7-0) cov\_rns\_taper\_optimized\_range, [9](#page-8-0) getAIC, [10](#page-9-0) getBIC, [11](#page-10-0) getBoundaries, [11](#page-10-0) getBoundariesV2, [12](#page-11-0) getBoundariesV3, [12](#page-11-0) getCIs, [13](#page-12-0) getCondNumber, [14](#page-13-0) getCovMatrix, [14](#page-13-0) getCRPS, [15](#page-14-0) getDesignMatrix, [15](#page-14-0) getEstims, [16](#page-15-0) getHessian, [17](#page-16-0) getLoglik, [17](#page-16-0) getLogRank, [18](#page-17-0) getModelLists, [18](#page-17-0) getModHess, [19](#page-18-0) GetNeg2loglikelihood, [19](#page-18-0) GetNeg2loglikelihoodProfile, [20](#page-19-0) GetNeg2loglikelihoodTaper, [21](#page-20-0) GetNeg2loglikelihoodTaperProfile, [22](#page-21-0) getScale, [23](#page-22-0) getSpatEffects, [23](#page-22-0)

# getTrend, [24](#page-23-0)

holes, [24](#page-23-0)

is.formula, [25](#page-24-0)

plot,coco,missing-method, [25](#page-24-0) plot,coco-method *(*plot,coco,missing-method*)*, [25](#page-24-0) plotOptimInfo, [26](#page-25-0) print, [27](#page-26-0) print,coco-method *(*print*)*, [27](#page-26-0)

show, [27](#page-26-0) show,coco-method *(*show*)*, [27](#page-26-0) spam::cov.wend1(), *[3](#page-2-0)* stripes, [28](#page-27-0)